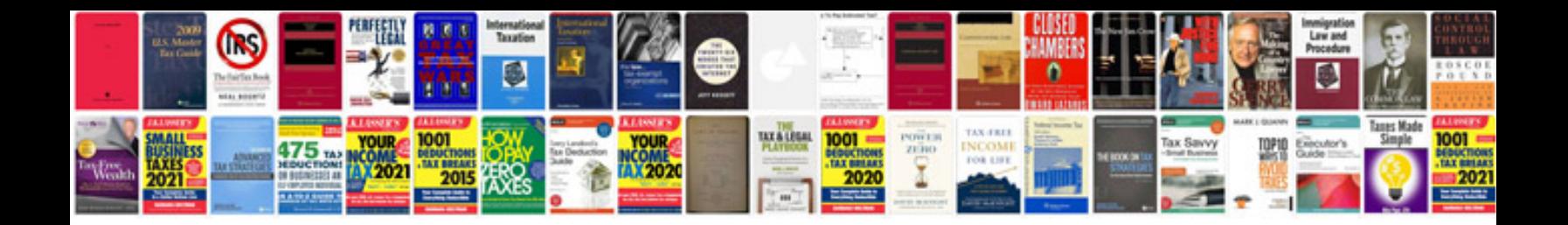

**2006 vw jetta manual**

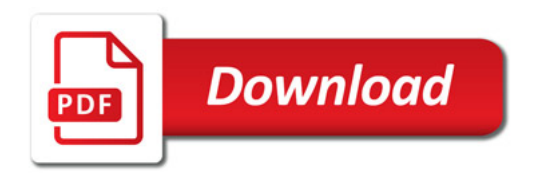

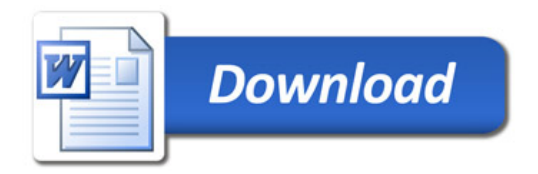